#### **My Presentation Creation Stack with AsciiDoc**

PLUG 2021Jul08 @ 19:00 Big Blue Button

der.hans [\(https://floss.social/@FLOX\\_advocate](https://floss.social/@FLOX_advocate)) CDE Object Rocket, a rackspace company <https://www.ObjectRocket.com/>

Yes, we're hiring :)

**ObjectRocket** <https://www.objectrocket.com/careers/>

Rackspace Technologies <https://rackspace.jobs/>

## **Upcoming Conferences and Presentations**

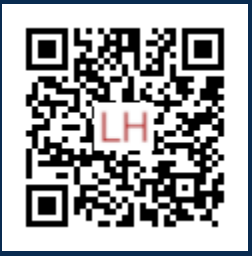

#### **Some Upcoming and Previous Talks and Publications**

- <https://www.LuftHans.com/talks>
- GeekBeacon Fest
	- Fediverse: Decentralized Social Networking and Services
	- 2021Oct16

#### **Open Calls for Participation**

- Free Software Stammtisch career night resume reviews 2021Jul20
	- <https://gettogether.community/events/10921/floss-jobs-networking-event/>
- SeaGL call for proposals
	- <https://seagl.org/news/2021/06/24/cfp.html>
- SeaGL volunteering
	- [https://seagl.org/get\\_involved.html](https://seagl.org/get_involved.html)
- Privacy Week 2021 call for proposals
	- <https://cfp.privacyweek.at/pw21/cfp>
- LibreOffice call for proposals
	- <https://blog.documentfoundation.org/blog/2021/06/30/extended-libreoffice-conference-cfp/>

#### **This is a story**

## **What is AsciiDoc?**

• Text-based markup language for creating formatted books and documents

## **Supported Features**

- title page
- variables
- include files
- pages / slides
- lists
- images
- text blocks
- checklists
- headers/footers

## **Where is AsciiDoc Used?**

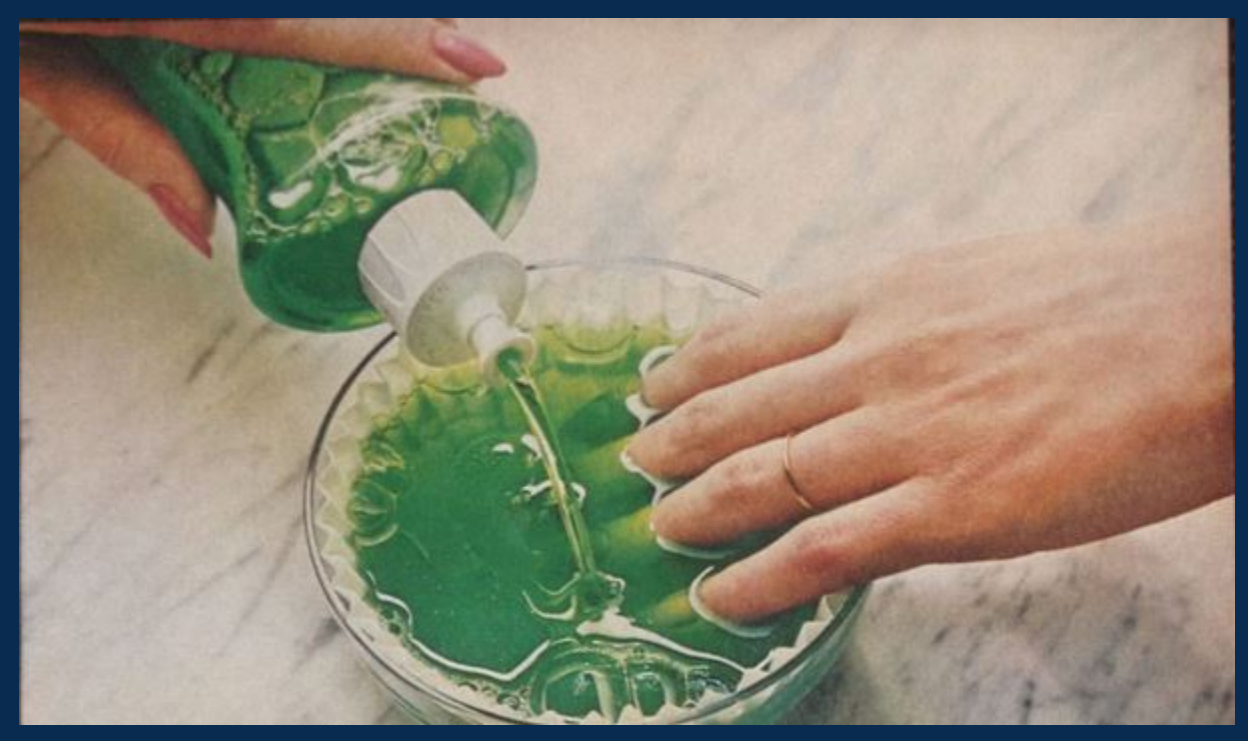

Figure 1. "You're soaking in it."

## **Where Is It Usable Today?**

- your computer :)
- GitHub and GitHub wiki
- GitLab
- Drupal, WordPress, ikiwiki
- many text editors

## **Some Output Formats**

- html
- JavaScript-based web presentation
- DocBook
- man page
- ODF
- ePub
- PDF

## **Some History**

• DocBook

#### **Samples**

short examples of AsciiDoc markup

```
== Header / Page
* item
** subitem
image::PLUG_mascot.png[alttext,width=50]
http://AsciiDoc.org/[link to AsciiDoc site]
// commented line
```
#### • item

- subitem

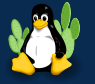

[link to AsciiDoc site](http://AsciiDoc.org/)

#### **Assets**

- plain text
- diffs
- revision control
- easy edits
- easy forks
- header info
- variables
- include files
- olps
- syntax highlighting

#### **Drawbacks**

- need CSS to change colors, fonts, etc.
- image placement is limited
- limited transitions, effects
- no WYSIWIG
- finding people
- background image on BBB

## **Syntax Highlighting**

shell script snippet as KeePassXC passphrase example

```
if [ 'FALSE' == "$this_is_not_a_password" ] ; then
else
     grep -Eo '^[^:]+' /etc/passwd | head -3
```
## **Presentation Formats I Currently Use**

- PDF
	- generally works well for video conferencing
		- · especially BigBlueButton
	- greppableish
- slidy html
	- requires JavaScript
	- single file html

### **Conversion Example: PDF**

Using the asciidoctor implementation:

asciidoctor-pdf -d book presentation.adoc

#### **Conversion Example: slidy html**

Using the original asciidoc implementation:

asciidoc --backend=slidy presentation.adoc

```
sed -i -re 's/_image_height(+)_"/", height=\1/' presentation.html
```
#### **A Few Syntax Notes For Presentations**

- use a second level header for a new slide (==)
- use a third level header or lower for headers on a slide (==)
- use blank lines or a trailing plus on a line to insert a newline
- olps one line per sentence

#### **A Few Syntax Examples For Presentations**

== A Few Syntax Examples For Presentations === Examples

Lines are joined. So one line per sentence.

- \* use a blank line
- \* for newline in output

\* use a trailing space plus + \*\* for no blank line + \*\* method of newline in output

## **A Few Syntax Examples For Presentations Output**

#### **Examples**

Lines are joined. So one line per sentence.

- use a blank line
- for newline in output
- use a trailing space plus
	- for no blank line
	- method of newline in output

### **The Beginnings: LibreOffice**

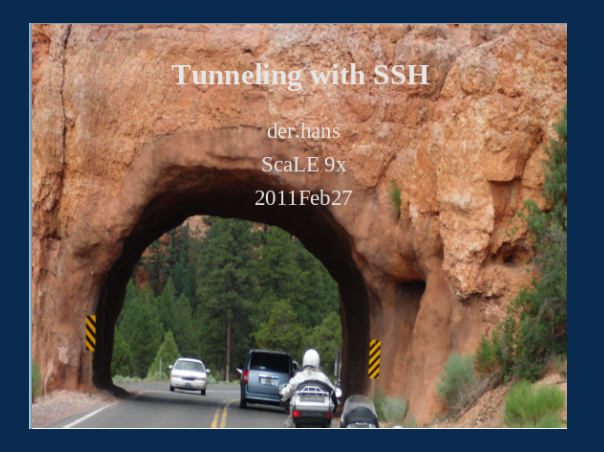

#### **Presumed Knowledge**

- Basic SSH usage
- · Filesystem permissions required by SSH
- Basic SSH key and fingerprint usage

## **Various Text, HTML and PDF**

- Plain text in xterm
	- great for shell demos, not so great for readability or audience following presentation
- Static HTML
	- Plain web pages invariably leads to lots of scrollbar scrolling
- PDF letter document
	- PDF letter pages invariably leads to lots of scrollbar scrolling

#### **Classroom Management Systems**

- Moodle
	- Loved GIFT markup for creating quizzes and tests
	- Still web pages, so lots of scrollbar scrolling
- Canvas
	- Still web pages, so lots of scrollbar scrolling

#### **AsciiDoc slidy**

someconf YYYYMonDD @ 19:00 **Big Blue Button** 

der.hans **CDE** Object Rocket, a rackspace company https://www.ObjectRocket.com/

Yes, we're hiring :)

ObjectRocket https://www.objectrocket.com/careers/

Rackspace Technologies https://rackspace.jobs/

help? contents? Copyright © (C) 2021 der.hans

slide  $2/21$ 

#### **AsciiDoc PDF**

#### **My Presentation Creation Stack**

someconf YYYYMonDD @ 19:00 **Big Blue Button** 

der.hans CDE Object Rocket, a rackspace company https://www.ObjectRocket.com/

Yes, we're hiring :)

ObjectRocket https://www.objectrocket.com/careers/

Rackspace Technologies https://rackspace.jobs/

#### **Outside the AsciiDoc**

Put images and other resources in a sub-directory

Use includes to re-use content

YAML theming files

#### **My file tree**

- presentation directory
	- AsciiDoc presentation file
	- resources directory for images, includes and themes
	- build directory for converting to PDF or slidy
	- build script for converting to PDF or slidy
	- proposals directory
	- various notes and experiments files

# **Suggestions**

- define headers
- use variables
- use include files
- embed notes
- use revision control

#### **Headers**

```
:title: My Presentation Creation Stack with AsciiDoc
:author: der.hans
:author contact: https://floss.social/@FLOX advocate
:author website: https://www.LuftHans.com/talks/
:copyright: (C) 2021 der.hans
:license: CC BY-SA 4.0 unported
:presentation_license: CC BY-SA 4.0 unported
:file_license: CC BY-SA 4.0 unported
:website: https://www.LuftHans.com/talks/
:source-highlighter: pygments
:imagesdir: resources
:pdf-page-size: 9in x 6in
:page_numbering_start_at: 2112
:notitle:
```
#### **Variables**

```
:date: 2021Jul08
:conference: PLUG
:presentation_date_time: 2021Jul08 @ 19:00
:presentation_location: Big Blue Button
:file_license: CC BY-SA 4.0 unported
= {title}
{conference} +
```

```
{presentation_date_time} +
{presentation_location}
```
#### **Include files**

include::resources/conf\_header.adoc[]

include::resources/contact\_infos.adoc[]

#### **Embed notes**

```
// Note: say something witty during this slide
```

```
grep -E '^==|\hat{\;}// Note:' "$adocFile" | sed -re 's/^== .*/\n&/'
```
# **Use revision control**

Easy diffing with plain text :)

#### **Slide footers**

• defined in the yaml theme files

## **Theming via yaml**

asciidoctor-pdf -a pdf-stylesdir=resources/themes -a pdf-style=presentationtheme.yml -d book presentation.adoc

## **der.hans on Social Media / Fediverse**

- FLOX\_advocate on Mastodon
	- [https://floss.social/@FLOX\\_advocate](https://floss.social/@FLOX_advocate)
- LuftHans on Libera.chat IRC
	- usually in #SeaGL, #PLUGaz and #LOPSA

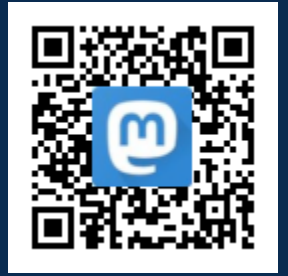

## **Thank You**

#### **Credits**

#### **Yos**

• <https://frugalsos.com/home-and-family/madge-the-manicurist-palmolive/>

#### **AsciiDoc Resources**

- [http://asciidoc.org/ AsciiDoc site](http://asciidoc.org/)
- [http://asciidoc.org/asciidoc.txt AsciiDoc documentation in AsciiDoc](http://asciidoc.org/asciidoc.txt)
- [http://asciidoctor.org/ Ruby AsciiDoc processor with good AsciiDoc documentation](http://asciidoctor.org/)
- [http://asciidoctor.org/docs/asciidoc-syntax-quick-reference/ AsciiDoc Syntax Quick Reference](http://asciidoctor.org/docs/asciidoc-syntax-quick-reference/)
- [https://github.com/powerman/asciidoc-cheatsheet/wiki GitHub Wiki AsciiDoc cheatsheet](https://github.com/powerman/asciidoc-cheatsheet/wiki)
- <https://matklad.github.io/2019/05/19/consider-using-asciidoctor-for-your-next-presentation.html> [Someone else's take on using AsciiDoc for presentations](https://matklad.github.io/2019/05/19/consider-using-asciidoctor-for-your-next-presentation.html)
- [https://dzone.com/articles/presentation-as-code-why-i-abandoned-powerpoint Yet someone else's take](https://dzone.com/articles/presentation-as-code-why-i-abandoned-powerpoint) [on using AsciiDoc for presentations](https://dzone.com/articles/presentation-as-code-why-i-abandoned-powerpoint)

#### **Resources**

- [LibreOffice conference logo contest](https://blog.documentfoundation.org/blog/2021/06/22/design-the-libreoffice-conference-2021-logo/) deadline 2021Jul27
- [LibreOffice Conference cfp](https://blog.documentfoundation.org/blog/2021/06/30/extended-libreoffice-conference-cfp/) deadline 2021Jul18